......................................................................................... ...............................den.............................. (Name u. Abteilung des/der Antragsstellers/in) **VS—Vervielfältigungsauftrag Nr.:......./..........** 

## **für Ausfertigungen / Vervielfältigungen von VS**

(bitte vollständig ausfüllen und Nichtzutreffendes streichen)

1. An die

VS-Vervielfältigungsstelle

- über VS-Registratur –

Ich bitte, die beigefügte Verschlusssache zu vervielfältigen.

.................................................................................................................................................... (genaue Bezeichnung der VS) Tgb.-Nr.:.........../........... Ausf.-Nr.:................ Seitenzahl................

Gewünschte Kopierart und Anzahl:

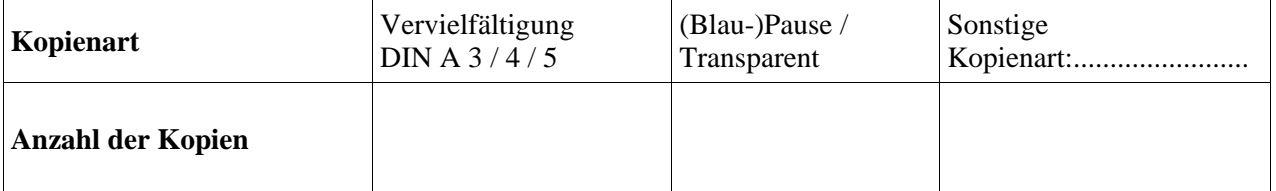

................................................................... Unterschrift des/der Anordnungsbefugten

- 2. Die Kopie(n) wurde(n) wie oben angegeben gefertigt.
- 3. Es ist/sind..............Blatt Über-/Fehldruck(e) angefallen.

................................................................................ ..................................................................... Unterschrift des / der Vervielfältigers/in Unterschrift des / der Zeugen/in

4. Kopie(n) ist - sind - ordnungsgemäß gekennzeichnet und im VS-Tagebuch sowie ggf. im VS-Ausfertigungs-/VS-Vervielfältigungsnachweis registriert worden. In Ziffer 3. aufgeführte Über- /Fehldrucke wurden vernichtet.

 ................................................................................. (Unterschrift des/der VS-Verwalters/in)

## **Hinweise zum VS-Vervielfältigungsauftrag**

- 1. Vervielfältigungen sind nur an den durch den/die SiBe hierfür bestimmten, gegebenenfalls in einer VS-Vervielfältigungsanweisung bezeichneten Stelle und in Gegenwart eines weiteren entsprechend VS-Ermächtigten zulässig (Vier-Augen-Prinzip). Die Anzahl der VS-Vervielfältigungen und die Vernichtung von gegebenenfalls entstandenem VS-Zwischenmaterial ist durch Unterschrift der Beteiligten auf dem VS-Vervielfältigungsauftrag zu bestätigen.
- 2. Vervielfältigungen von STRENG GEHEIM eingestuften VS sind nicht zulässig. Ausnahmen bedürfen der Einwilligung des VS-Herausgebers.
- 3. Soweit der VS-Herausgeber nicht anders verfügt hat, entscheidet der/die zur Anordnung von VS-Vervielfältigungen Befugte über die Anzahl der nötigen VS-Vervielfältigungen von GEHEIM oder VS-VERTRAULICH eingestuften VS und unterschreibt den VS-Vervielfältigungsauftrag. Gegebenenfalls ist eine Verfügung des VS-Herausgebers, die die VS-Vervielfältigung von seiner Zustimmung abhängig macht, zu beachten.
- 4. Das Original einer VS darf nur einmal erstellt werden, wird als Ausfertigung nicht gezählt und ist im VS-Bestandsverzeichnis zu registrieren.
- 5. VS-Vervielfältigungen sind unverzüglich im VS-Tagebuch zu registrieren und werden nur über die VS-Registratur ausgehändigt. Wird neben dem VS-Tagebuch ein VS-Ausfertigungs-/VS-Vervielfältigungsnachweis geführt, ist darauf im VS-Tagebuch hinzuweisen.
- 6. Im VS-Vervielfältigungsauftrag muss die VS und der Umfang der VS-Vervielfältigungen genau bezeichnet werden und verbleibt bei der VS-Registratur.
- 7. Angefallene Über- bzw. Fehldrucke sind in Ziffer 3 des VS-Vervielfältigungsauftrags zu vermerken und der VS-Registratur bzw. dem/der VS-Verwalter/in zuzuleiten. Dort sind sie sofort ohne Vernichtungsverhandlung zu vernichten.
- 8. Vervielfältigte VS, die GEHEIM eingestuft sind, sind rot nachzustempeln.
- 9. VS-Vervielfältigungen (auch auszugsweise) von nicht mittels elektronischer Medien hergestelltem VS-Schriftgut (Kopien, Abdrucke, Abschriften) sind vom/von der SiBe in einer BMWi zur vorherigen Genehmigung vorzulegenden VS-Vervielfältigungsanweisung zu regeln. Für VS-Vervielfältigungen mittels elektronischer Medien (z. B. Fax, Scanner, PC) gelten die VS-IT-Richtlinien.
- 10. Für alle VS-Vervielfältigungen gilt der Grundsatz "Kenntnis nur, wenn nötig".
- 11. Die VS-Vervielfältigungsaufträge sind fünf Jahre aufzubewahren und im VS-Tagebuch unter b) in den Spalten 3 bzw. 4 einzutragen.